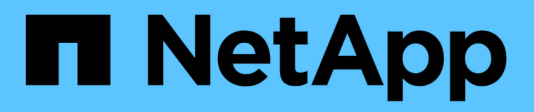

# **Configuraciones admitidas**

Cloud Volumes ONTAP release notes

NetApp December 07, 2023

This PDF was generated from https://docs.netapp.com/es-es/cloud-volumes-ontap-96-relnotes/referenceconfigs-aws.html on December 07, 2023. Always check docs.netapp.com for the latest.

# **Tabla de contenidos**

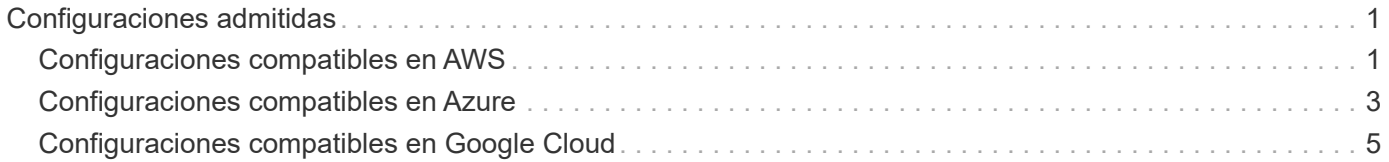

# <span id="page-2-0"></span>**Configuraciones admitidas**

# <span id="page-2-1"></span>**Configuraciones compatibles en AWS**

Cloud Volumes ONTAP está disponible en AWS en dos opciones de precios: De pago por uso y con su propia licencia (BYOL). En el modelo de pago por uso, puede elegir entre tres configuraciones: Explorar, Standard o Premium.

## **Configuraciones admitidas por licencia**

Cloud Volumes ONTAP está disponible en AWS como un único sistema de nodo y como un par de nodos de alta disponibilidad para tolerancia a fallos y operaciones no disruptivas.

No se admite la actualización de un sistema de un solo nodo a un par de alta disponibilidad. Si desea cambiar entre un sistema de un solo nodo y un par de alta disponibilidad, debe poner en marcha un sistema nuevo y replicar los datos desde el sistema existente al nuevo sistema.

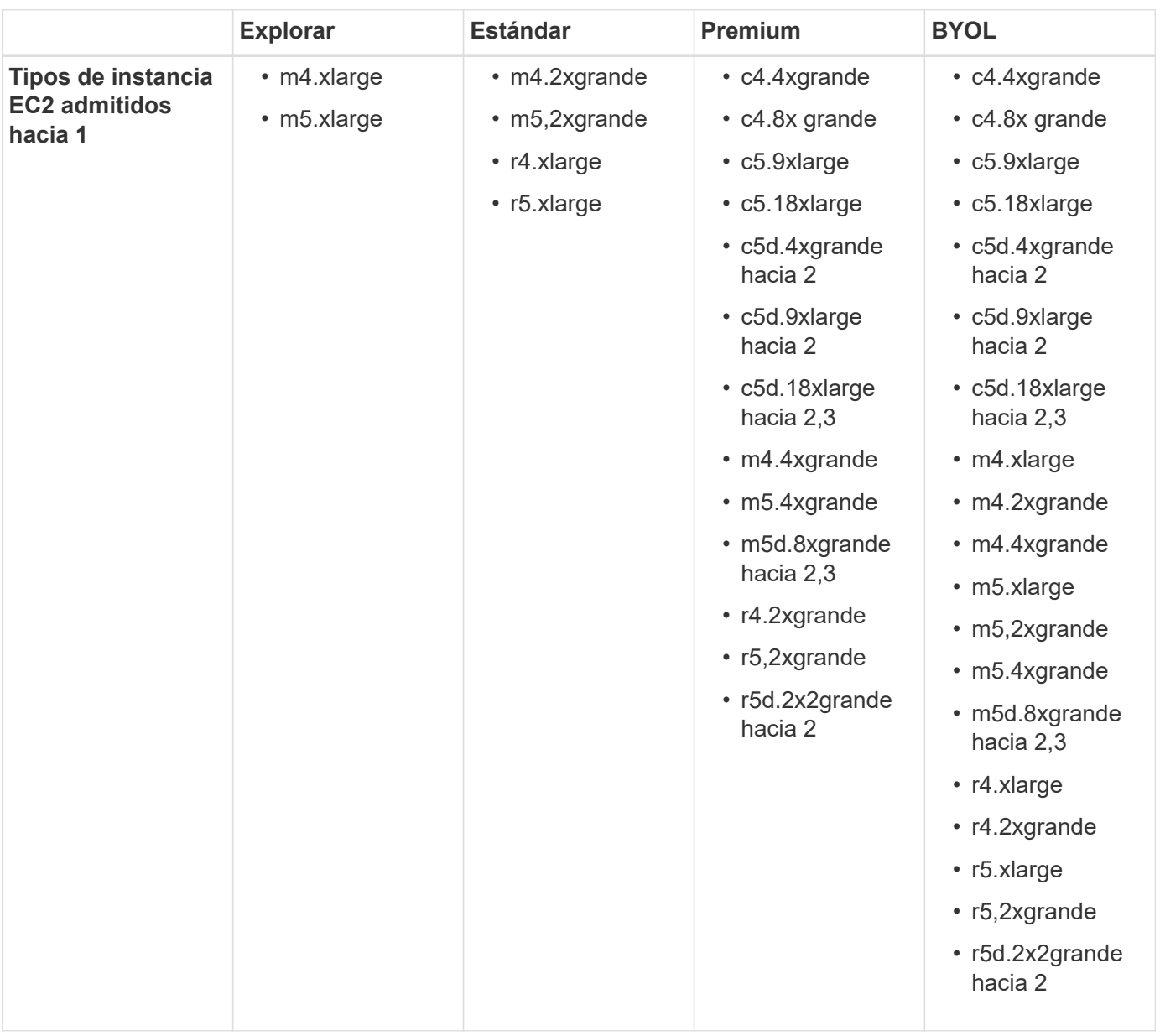

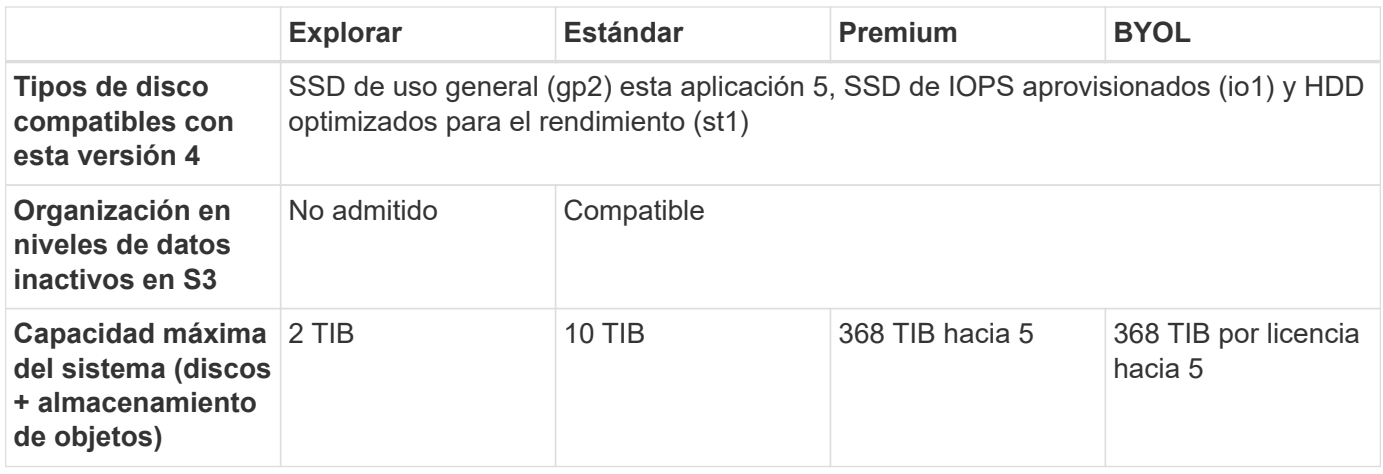

Notas:

- 1. Al seleccionar un tipo de instancia de EC2, puede especificar si es una instancia compartida o una instancia dedicada.
- 2. Estos tipos de instancias incluyen almacenamiento NVMe local, que Cloud Volumes ONTAP utiliza como *Flash Cache*. Flash Cache acelera el acceso a los datos mediante el almacenamiento en caché inteligente en tiempo real de datos recientes de usuarios y metadatos de NetApp. Es efectivo para cargas de trabajo de lectura intensiva aleatoria, como bases de datos, correo electrónico y servicios de archivos. La compresión debe deshabilitarse en todos los volúmenes para aprovechar las mejoras de rendimiento de Flash Cache. ["Leer más"](https://docs.netapp.com/es-es/cloud-volumes-ontap-96-relnotes/reference-limitations-aws.html#flash-cache-limitations).
- 3. C5d.18xLarge y m5d.8xLarge son compatibles a partir de Cloud Volumes ONTAP 9.6 P3.
- 4. El rendimiento de escritura mejorado se habilita al usar unidades de estado sólido con Cloud Volumes ONTAP Standard, Premium y BYOL.
- 5. No se admiten los SSD gp3.
- 6. Para algunas configuraciones de alta disponibilidad, los límites de discos le impiden alcanzar el límite de capacidad de 368 TIB utilizando discos únicamente. En esos casos, puede alcanzar el límite de capacidad de 368 TIB mediante ["organización en niveles de los datos inactivos en el almacenamiento de objetos".](https://docs.netapp.com/us-en/bluexp-cloud-volumes-ontap/concept-data-tiering.html) Para obtener más información acerca de los límites de disco, consulte ["límites de almacenamiento"](https://docs.netapp.com/es-es/cloud-volumes-ontap-96-relnotes/reference-limits-aws.html).
- 7. Para obtener información sobre compatibilidad con regiones de AWS, consulte ["Regiones globales de](https://cloud.netapp.com/cloud-volumes-global-regions) [Cloud Volumes".](https://cloud.netapp.com/cloud-volumes-global-regions)

### **Tamaños de disco admitidos**

En AWS, un agregado puede contener hasta 6 discos con el mismo tamaño y tipo.

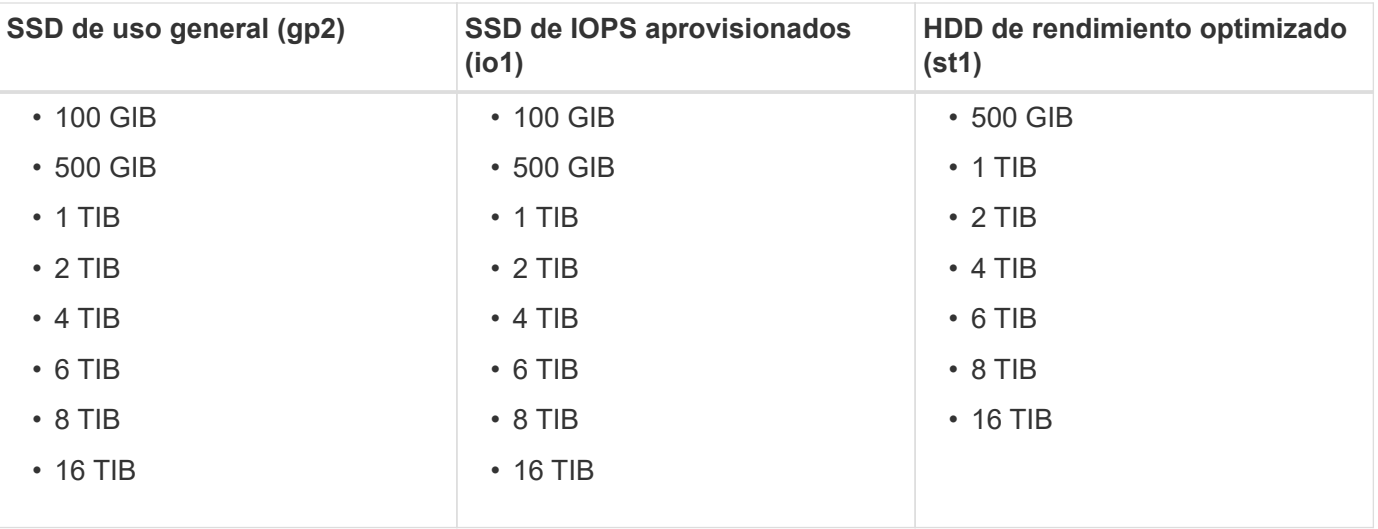

# <span id="page-4-0"></span>**Configuraciones compatibles en Azure**

Cloud Volumes ONTAP está disponible en Azure con dos opciones de precios: De pago por uso y con su propia licencia (BYOL). En el modelo de pago por uso, puede elegir entre tres configuraciones: Explorar, Standard o Premium.

## **Configuraciones admitidas por licencia**

Cloud Volumes ONTAP está disponible en Azure como un único sistema de nodo y como par de nodos de alta disponibilidad para tolerancia a fallos y operaciones no disruptivas.

No se admite la actualización de un sistema de un solo nodo a un par de alta disponibilidad. Si desea cambiar entre un sistema de un solo nodo y un par de alta disponibilidad, debe poner en marcha un sistema nuevo y replicar los datos desde el sistema existente al nuevo sistema.

#### **Sistemas de un solo nodo**

Puede elegir entre las siguientes configuraciones al poner en marcha Cloud Volumes ONTAP como un sistema de un solo nodo en Azure:

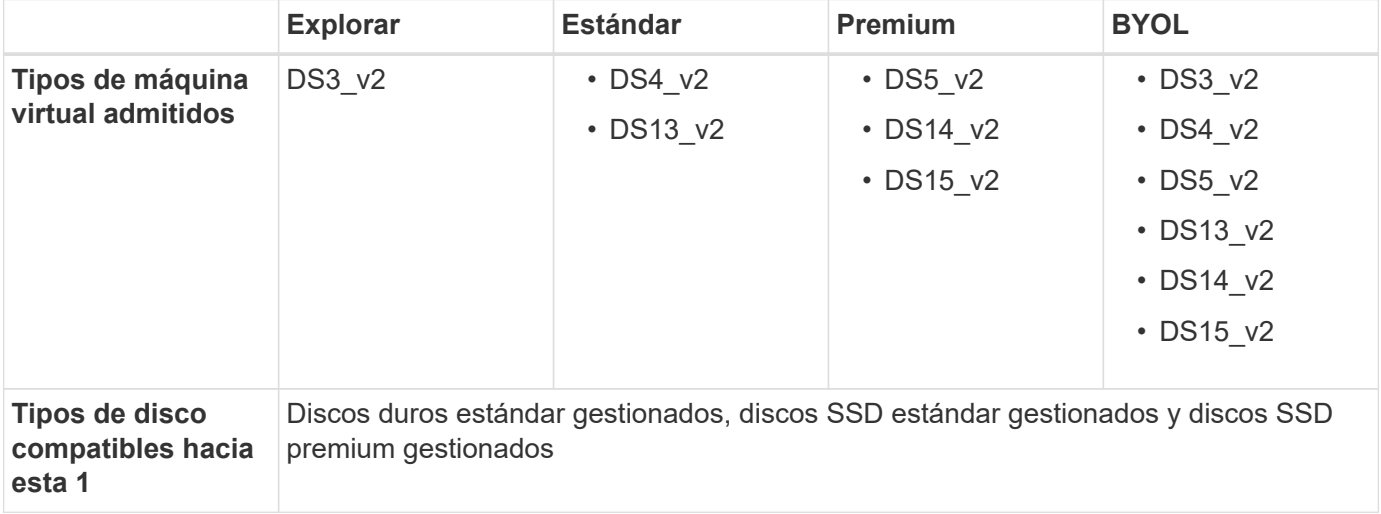

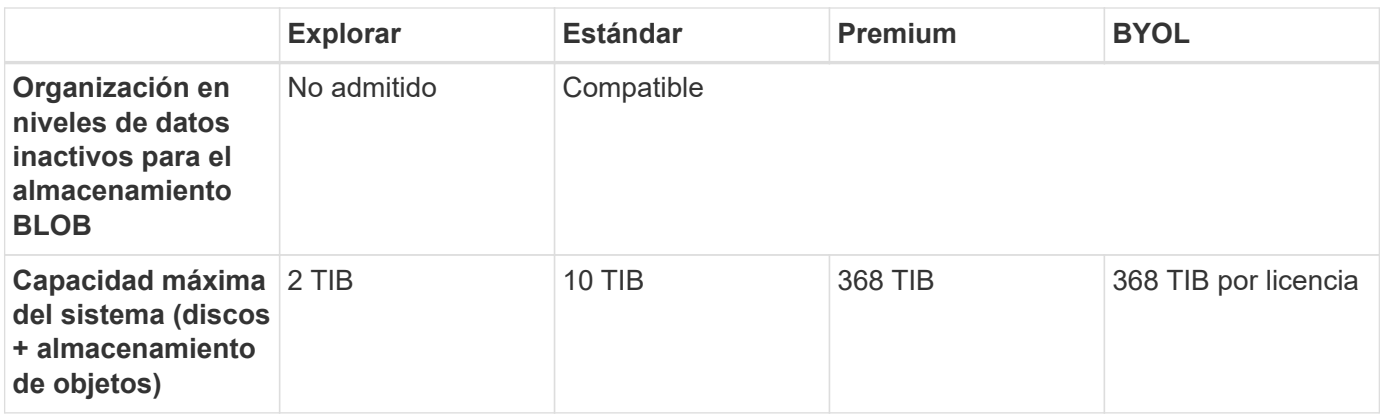

Notas:

- 1. El rendimiento de escritura mejorado se habilita cuando se utilizan unidades SSD, pero no cuando se utiliza el tipo de máquina virtual DS3\_v2.
- 2. Para obtener información sobre la compatibilidad con Azure region, consulte ["Regiones globales de Cloud](https://cloud.netapp.com/cloud-volumes-global-regions) [Volumes"](https://cloud.netapp.com/cloud-volumes-global-regions).

#### **Parejas de HA**

Puede elegir entre las siguientes configuraciones al poner en marcha Cloud Volumes ONTAP como pareja de alta disponibilidad en Azure:

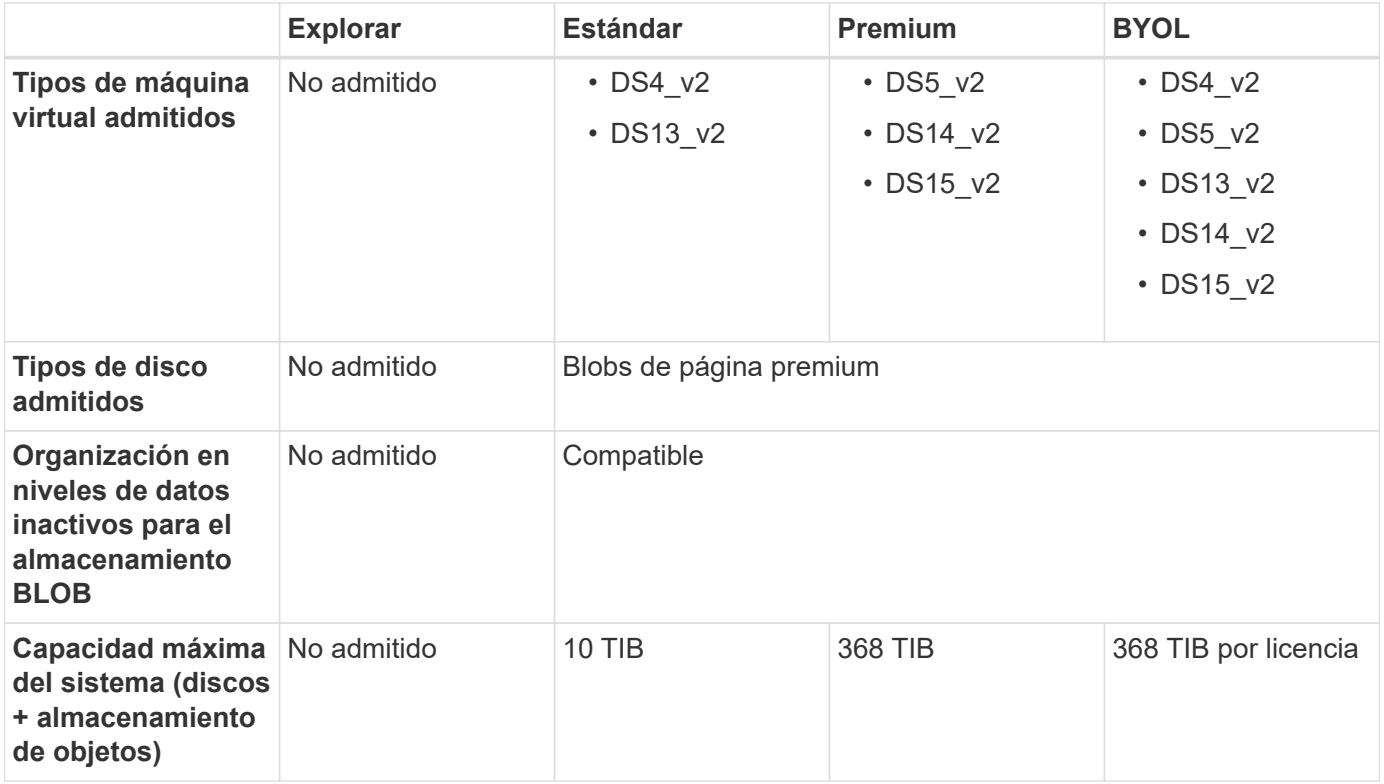

Notas:

1. Para obtener información sobre la compatibilidad con Azure region, consulte ["Regiones globales de Cloud](https://cloud.netapp.com/cloud-volumes-global-regions) [Volumes"](https://cloud.netapp.com/cloud-volumes-global-regions).

# **Tamaños de disco admitidos**

En Azure, un agregado puede contener hasta 12 discos con el mismo tamaño y tipo.

#### **Sistemas de un solo nodo**

Los sistemas de un solo nodo usan discos gestionados de Azure. Se admiten los siguientes tamaños de disco:

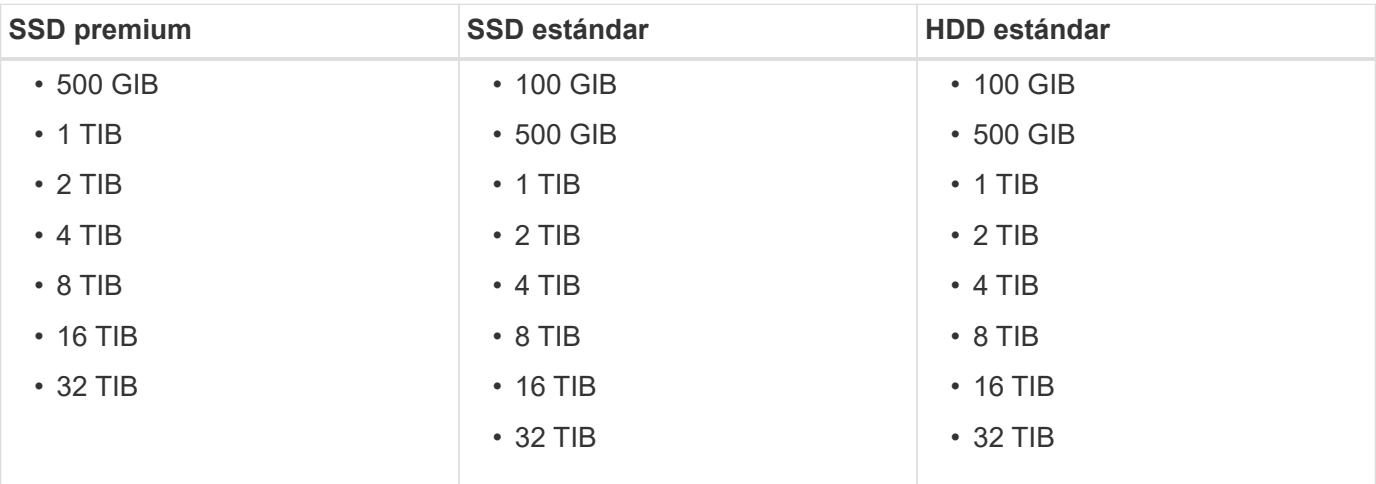

#### **Parejas de HA**

Las parejas de HA utilizan Blobs de página Premium. Se admiten los siguientes tamaños de disco:

- 500 GIB
- 1 TIB
- 2 TIB
- 4 TIB
- 8 TIB

# <span id="page-6-0"></span>**Configuraciones compatibles en Google Cloud**

Cloud Volumes ONTAP está disponible en Google Cloud Platform como un sistema de nodo único. Hay dos opciones de precios disponibles: Pago por uso y con su propia licencia (BYOL).

### **Información general sobre el pago por uso**

- Ofrece Cloud Volumes ONTAP en tres opciones de licencia diferentes: Explorar, Standard y Premium.
- Se encuentra disponible una prueba gratuita de 30 días para el primer sistema Cloud Volumes ONTAP que se implementa en Google Cloud.
	- No se cobran costes de software por hora, pero siguen aplicándose los costes de infraestructura de Google Cloud (computación, almacenamiento y redes).
	- Cuando finalice la prueba gratuita, se le cobrará cada hora de acuerdo con la licencia seleccionada, ["siempre que se haya suscrito"](https://console.cloud.google.com/marketplace/details/netapp-cloudmanager/cloud-manager). Si no se ha suscrito, el sistema se apaga.
- Las conversiones de PAYGO a BYOL no son compatibles actualmente.

• Se ofrece soporte técnico básico, pero debe registrar y activar el número de serie de NetApp asociado a su sistema.

["Registre sistemas de pago por uso en Cloud Manager"](https://docs.netapp.com/us-en/bluexp-cloud-volumes-ontap/task-registering.html)

### **Información general sobre BYOL**

- Licencia de un solo nodo con opciones de suscripción de término como 12 meses, 24 meses, etc.
- Se incluye soporte durante el período de vigencia de la suscripción.
- Puede comprar varias licencias para un sistema BYOL de Cloud Volumes ONTAP con el fin de asignar más de 368 TB de capacidad.

Por ejemplo, puede adquirir dos licencias para asignar hasta 736 TB de capacidad a Cloud Volumes ONTAP. O usted podría comprar cuatro licencias para obtener hasta 1.4 PIB.

### **Configuraciones admitidas por licencia**

Cloud Volumes ONTAP está disponible en Google Cloud Platform como un sistema de nodo único.

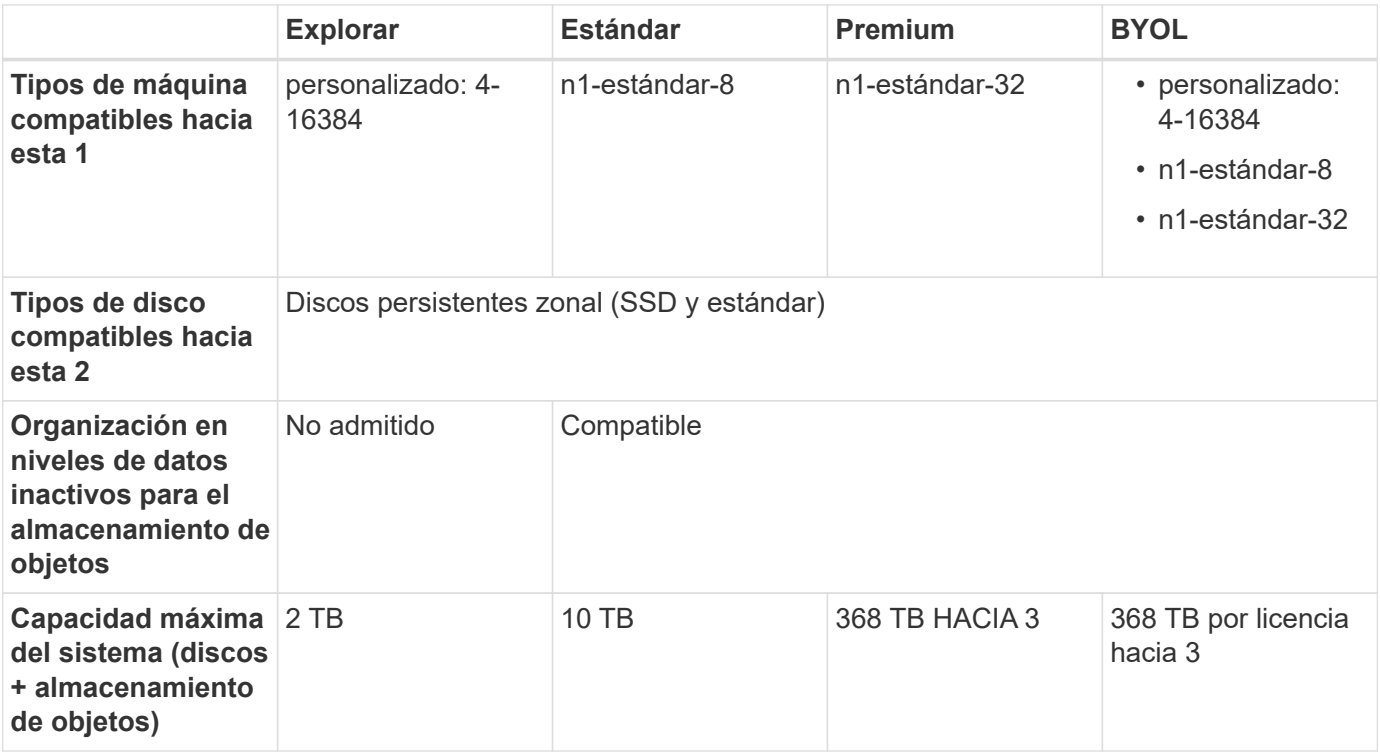

Notas:

- 1. El tipo de equipo personalizado tiene 4 vCPU y 16 GB de memoria. Para obtener información detallada sobre los tipos de máquina estándar, consulte ["Documentación de Google Cloud: Tipos de máquina"](https://cloud.google.com/compute/docs/machine-types#standard_machine_types).
- 2. El rendimiento de escritura mejorado se habilita al usar SSD.
- 3. Los límites de discos impiden que llegue al límite de capacidad de 368 TB usando solo discos. Es posible alcanzar el límite de capacidad de 368 TB mediante ["organización en niveles de los datos inactivos en el](https://docs.netapp.com/us-en/bluexp-cloud-volumes-ontap/concept-data-tiering.html) [almacenamiento de objetos"](https://docs.netapp.com/us-en/bluexp-cloud-volumes-ontap/concept-data-tiering.html).

["Más información acerca de los límites de discos en Google Cloud"](https://docs.netapp.com/es-es/cloud-volumes-ontap-96-relnotes/reference-limits-gcp.html).

4. Para obtener información sobre la compatibilidad con la región de Google Cloud Platform, consulte ["Regiones globales de Cloud Volumes"](https://cloud.netapp.com/cloud-volumes-global-regions).

# **Tamaños de disco admitidos**

En Google Cloud, un agregado puede contener hasta 6 discos con el mismo tipo y tamaño. Se admiten los siguientes tamaños de disco:

- 100 GB
- 500 GB
- 1 TB
- 2 TB
- 4 TB
- 8 TB
- 16 TB

#### **Información de copyright**

Copyright © 2023 NetApp, Inc. Todos los derechos reservados. Imprimido en EE. UU. No se puede reproducir este documento protegido por copyright ni parte del mismo de ninguna forma ni por ningún medio (gráfico, electrónico o mecánico, incluidas fotocopias, grabaciones o almacenamiento en un sistema de recuperación electrónico) sin la autorización previa y por escrito del propietario del copyright.

El software derivado del material de NetApp con copyright está sujeto a la siguiente licencia y exención de responsabilidad:

ESTE SOFTWARE LO PROPORCIONA NETAPP «TAL CUAL» Y SIN NINGUNA GARANTÍA EXPRESA O IMPLÍCITA, INCLUYENDO, SIN LIMITAR, LAS GARANTÍAS IMPLÍCITAS DE COMERCIALIZACIÓN O IDONEIDAD PARA UN FIN CONCRETO, CUYA RESPONSABILIDAD QUEDA EXIMIDA POR EL PRESENTE DOCUMENTO. EN NINGÚN CASO NETAPP SERÁ RESPONSABLE DE NINGÚN DAÑO DIRECTO, INDIRECTO, ESPECIAL, EJEMPLAR O RESULTANTE (INCLUYENDO, ENTRE OTROS, LA OBTENCIÓN DE BIENES O SERVICIOS SUSTITUTIVOS, PÉRDIDA DE USO, DE DATOS O DE BENEFICIOS, O INTERRUPCIÓN DE LA ACTIVIDAD EMPRESARIAL) CUALQUIERA SEA EL MODO EN EL QUE SE PRODUJERON Y LA TEORÍA DE RESPONSABILIDAD QUE SE APLIQUE, YA SEA EN CONTRATO, RESPONSABILIDAD OBJETIVA O AGRAVIO (INCLUIDA LA NEGLIGENCIA U OTRO TIPO), QUE SURJAN DE ALGÚN MODO DEL USO DE ESTE SOFTWARE, INCLUSO SI HUBIEREN SIDO ADVERTIDOS DE LA POSIBILIDAD DE TALES DAÑOS.

NetApp se reserva el derecho de modificar cualquiera de los productos aquí descritos en cualquier momento y sin aviso previo. NetApp no asume ningún tipo de responsabilidad que surja del uso de los productos aquí descritos, excepto aquello expresamente acordado por escrito por parte de NetApp. El uso o adquisición de este producto no lleva implícita ninguna licencia con derechos de patente, de marcas comerciales o cualquier otro derecho de propiedad intelectual de NetApp.

Es posible que el producto que se describe en este manual esté protegido por una o más patentes de EE. UU., patentes extranjeras o solicitudes pendientes.

LEYENDA DE DERECHOS LIMITADOS: el uso, la copia o la divulgación por parte del gobierno están sujetos a las restricciones establecidas en el subpárrafo (b)(3) de los derechos de datos técnicos y productos no comerciales de DFARS 252.227-7013 (FEB de 2014) y FAR 52.227-19 (DIC de 2007).

Los datos aquí contenidos pertenecen a un producto comercial o servicio comercial (como se define en FAR 2.101) y son propiedad de NetApp, Inc. Todos los datos técnicos y el software informático de NetApp que se proporcionan en este Acuerdo tienen una naturaleza comercial y se han desarrollado exclusivamente con fondos privados. El Gobierno de EE. UU. tiene una licencia limitada, irrevocable, no exclusiva, no transferible, no sublicenciable y de alcance mundial para utilizar los Datos en relación con el contrato del Gobierno de los Estados Unidos bajo el cual se proporcionaron los Datos. Excepto que aquí se disponga lo contrario, los Datos no se pueden utilizar, desvelar, reproducir, modificar, interpretar o mostrar sin la previa aprobación por escrito de NetApp, Inc. Los derechos de licencia del Gobierno de los Estados Unidos de América y su Departamento de Defensa se limitan a los derechos identificados en la cláusula 252.227-7015(b) de la sección DFARS (FEB de 2014).

#### **Información de la marca comercial**

NETAPP, el logotipo de NETAPP y las marcas que constan en <http://www.netapp.com/TM>son marcas comerciales de NetApp, Inc. El resto de nombres de empresa y de producto pueden ser marcas comerciales de sus respectivos propietarios.